## E.8 Inbetriebsetzungsprotokoll für Erzeugungsanlagen oder Speicher

(Sofern nicht alle Angaben für die gesamte Anschlussnutzeranlage gültig sind, ist für jede Erzeugungsanlage und/oder jeden Speicher ein separates Protokoll E.8 auszufüllen)

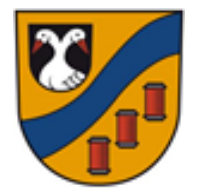

**Gemeinde Glattbach** Schulstraße 17 63864 Glattbach Tel.: 06021/3491-32 Fax: 06021/3491-44 e-Mail:edith.hesbacher@glattbach.bayern.de<br>http://www.glattbach.de

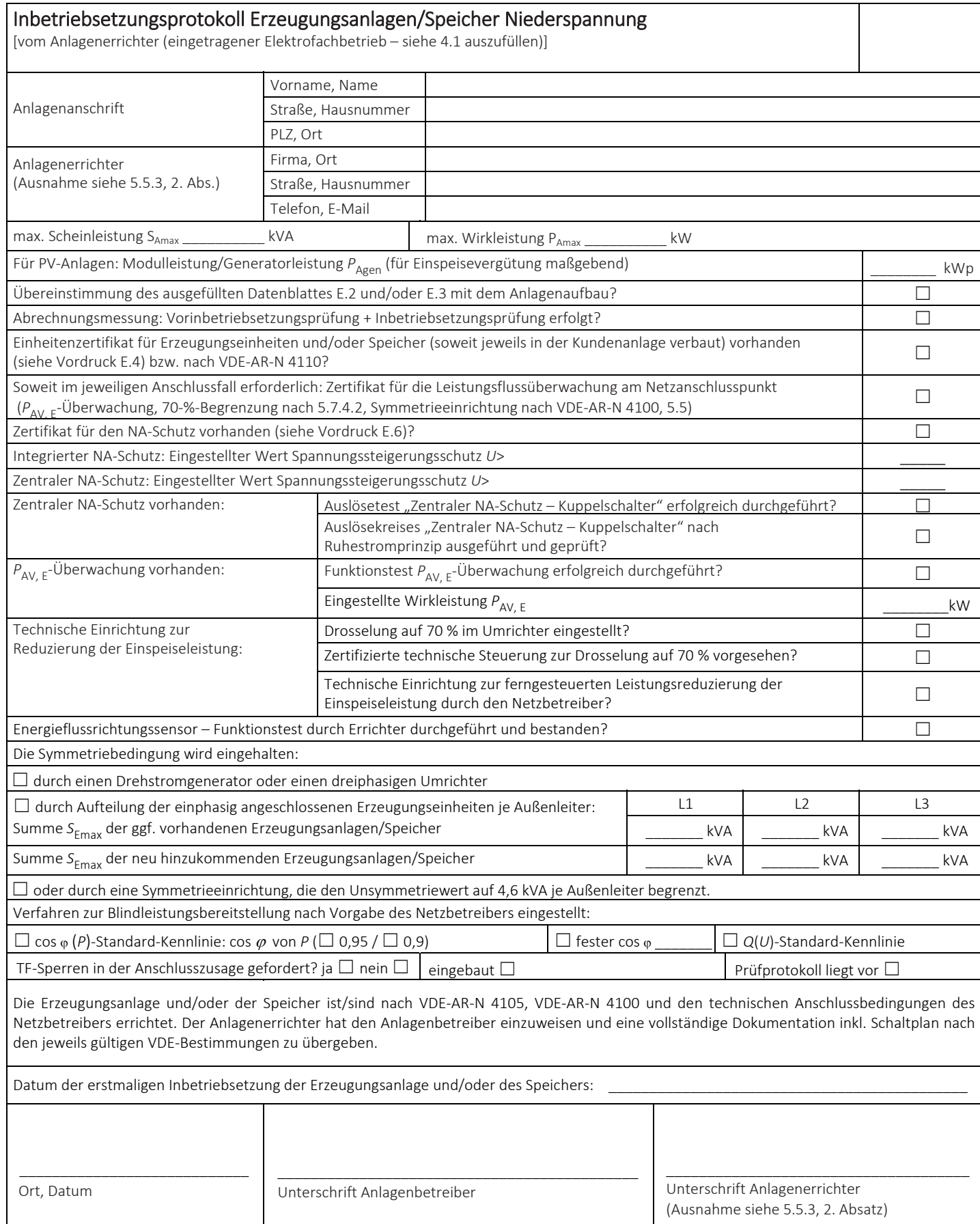

Informationen zum Datenschutz nach Art. 13 EU-Datenschutzgrundverordnung (DSGVO) - wie wir Ihre personenbezogenen Daten verarbeiten - finden Sie unter: https://www.glattbach.de/Datenschutz